## Purpose of essay assessment >>>CLICK HERE<<<

Purpose of essay assessment

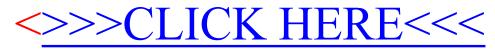